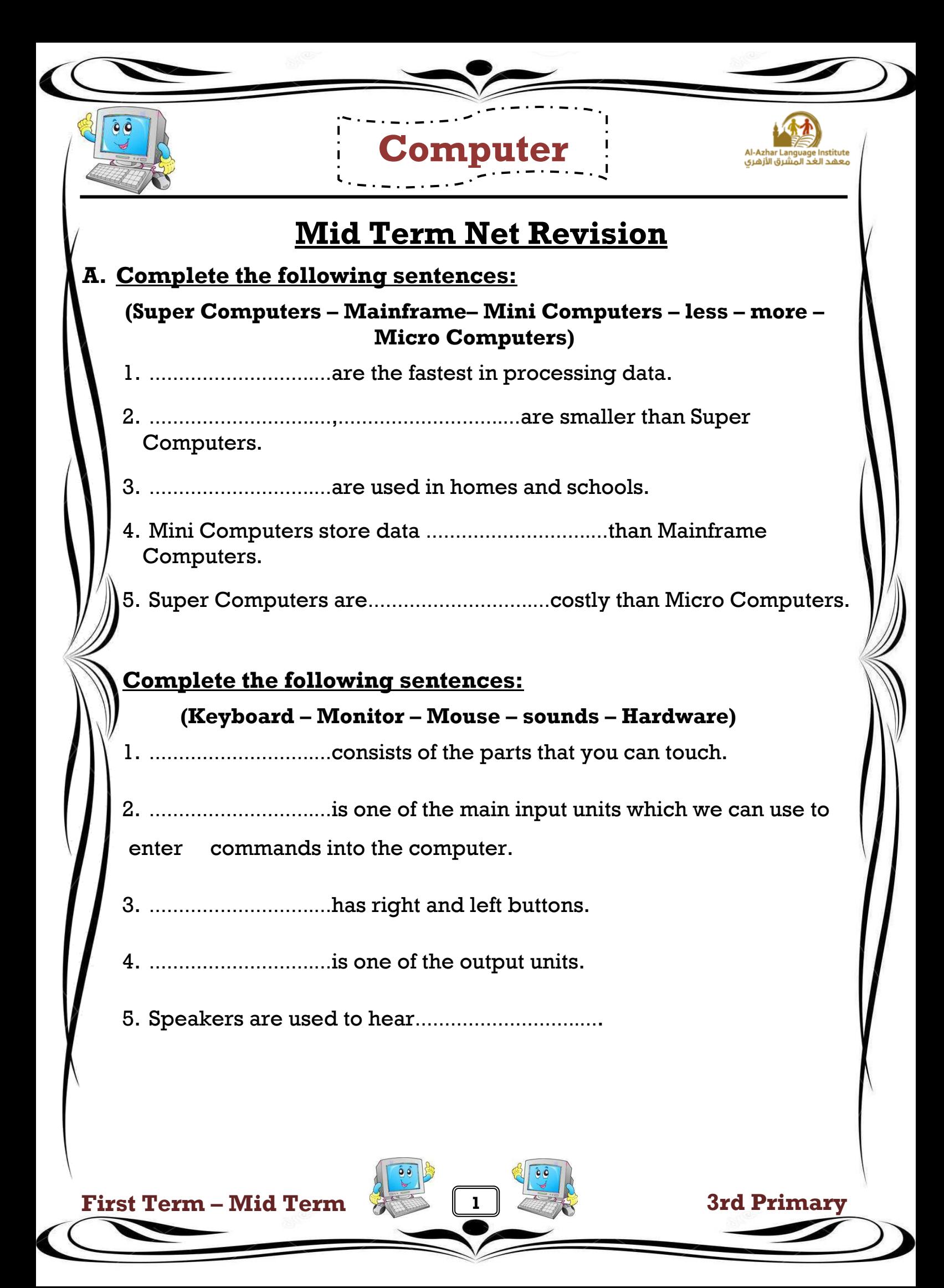

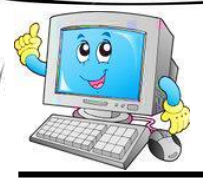

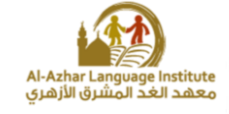

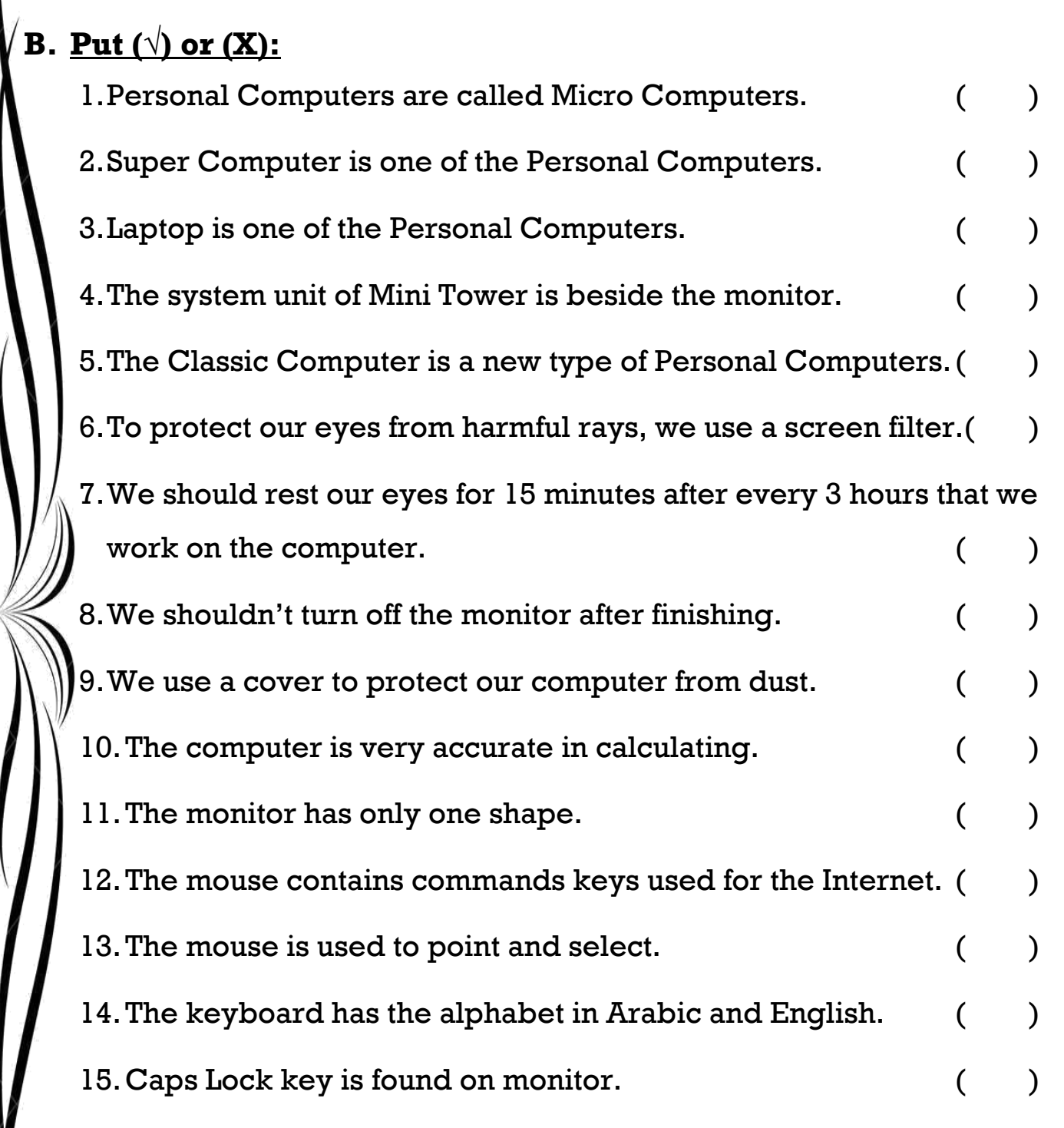

**Computer**

**2**

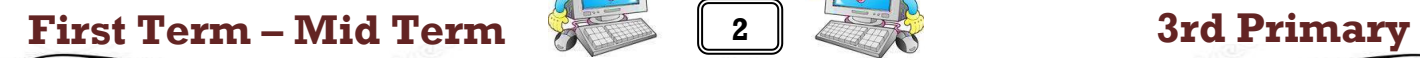

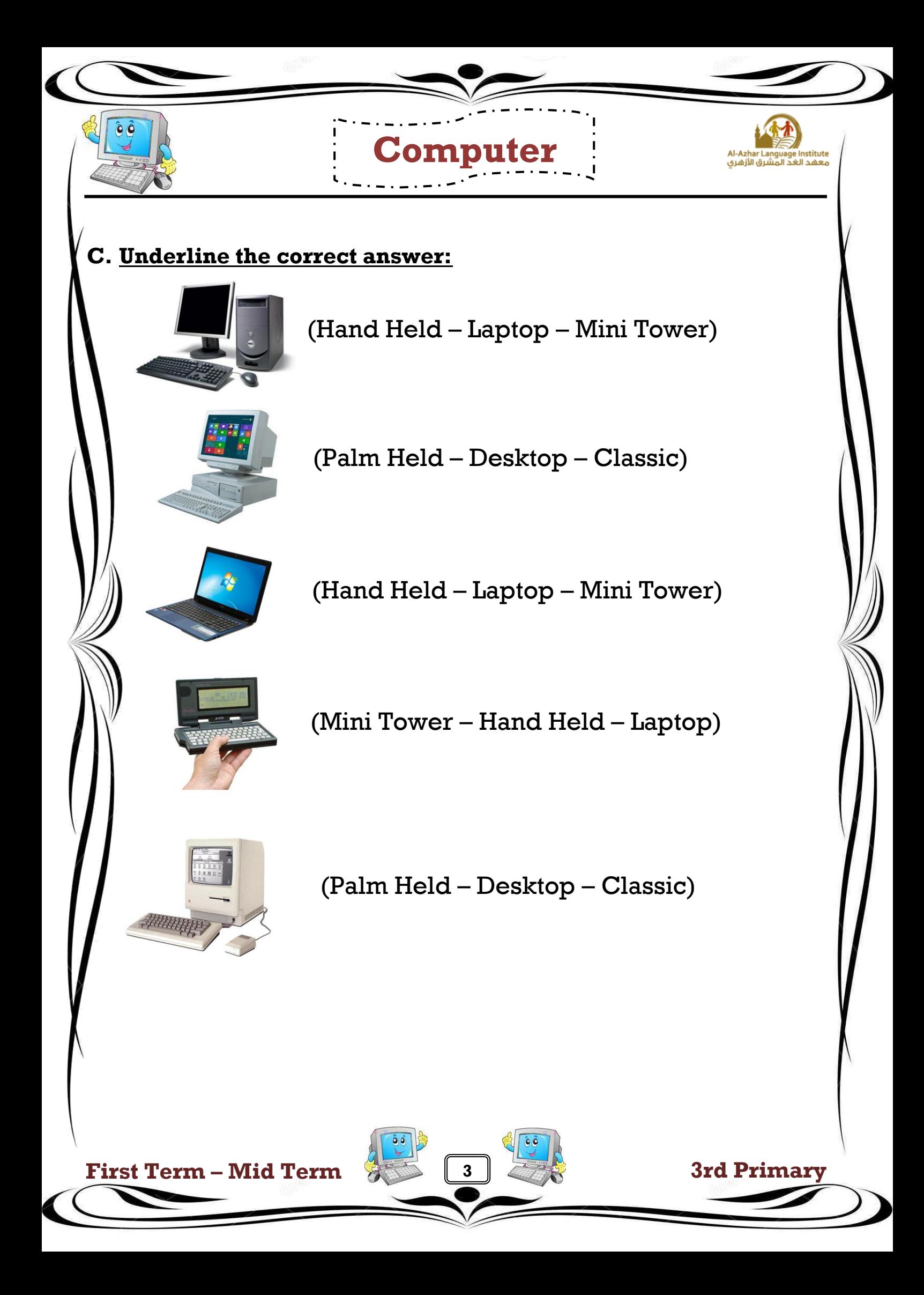

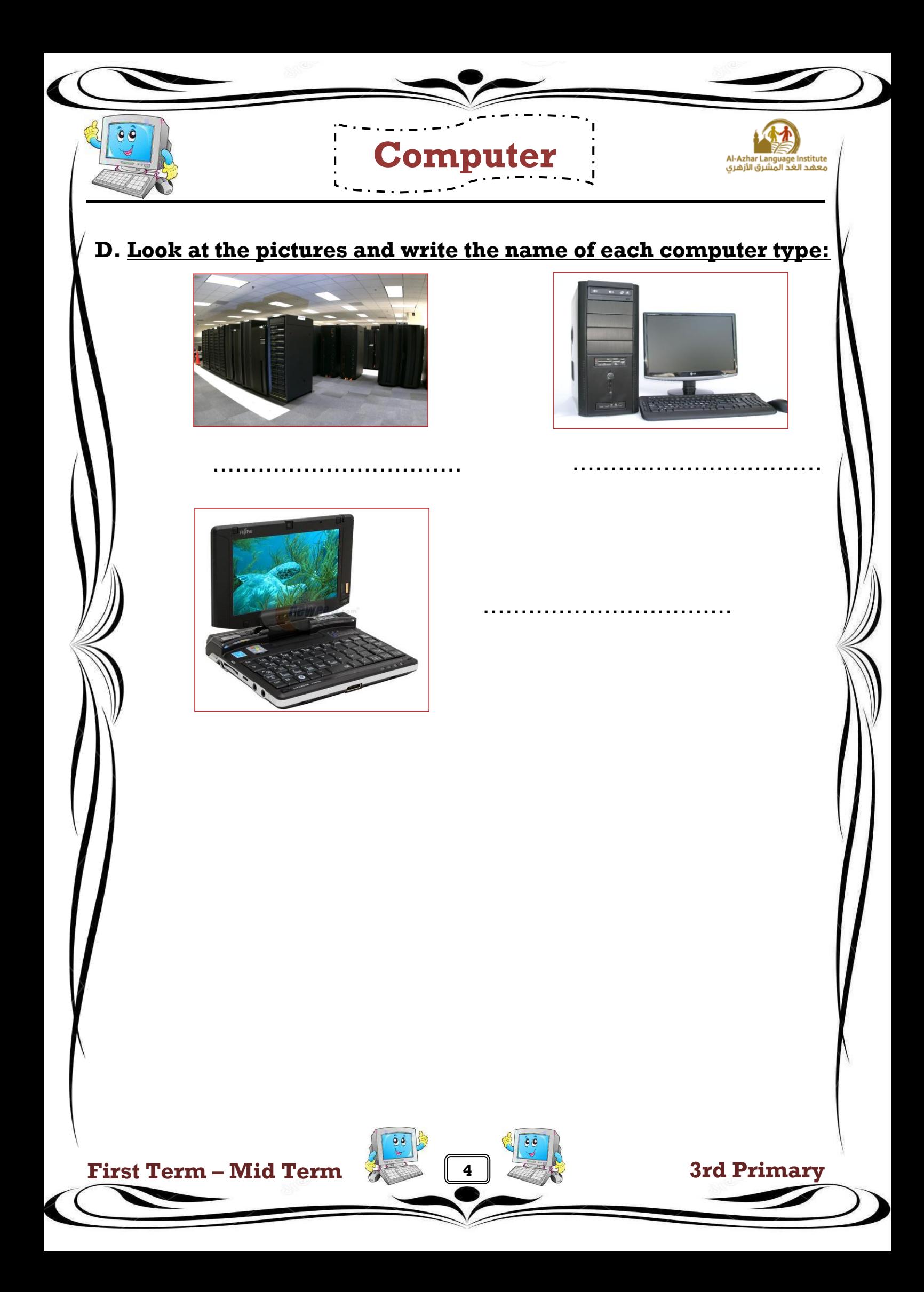

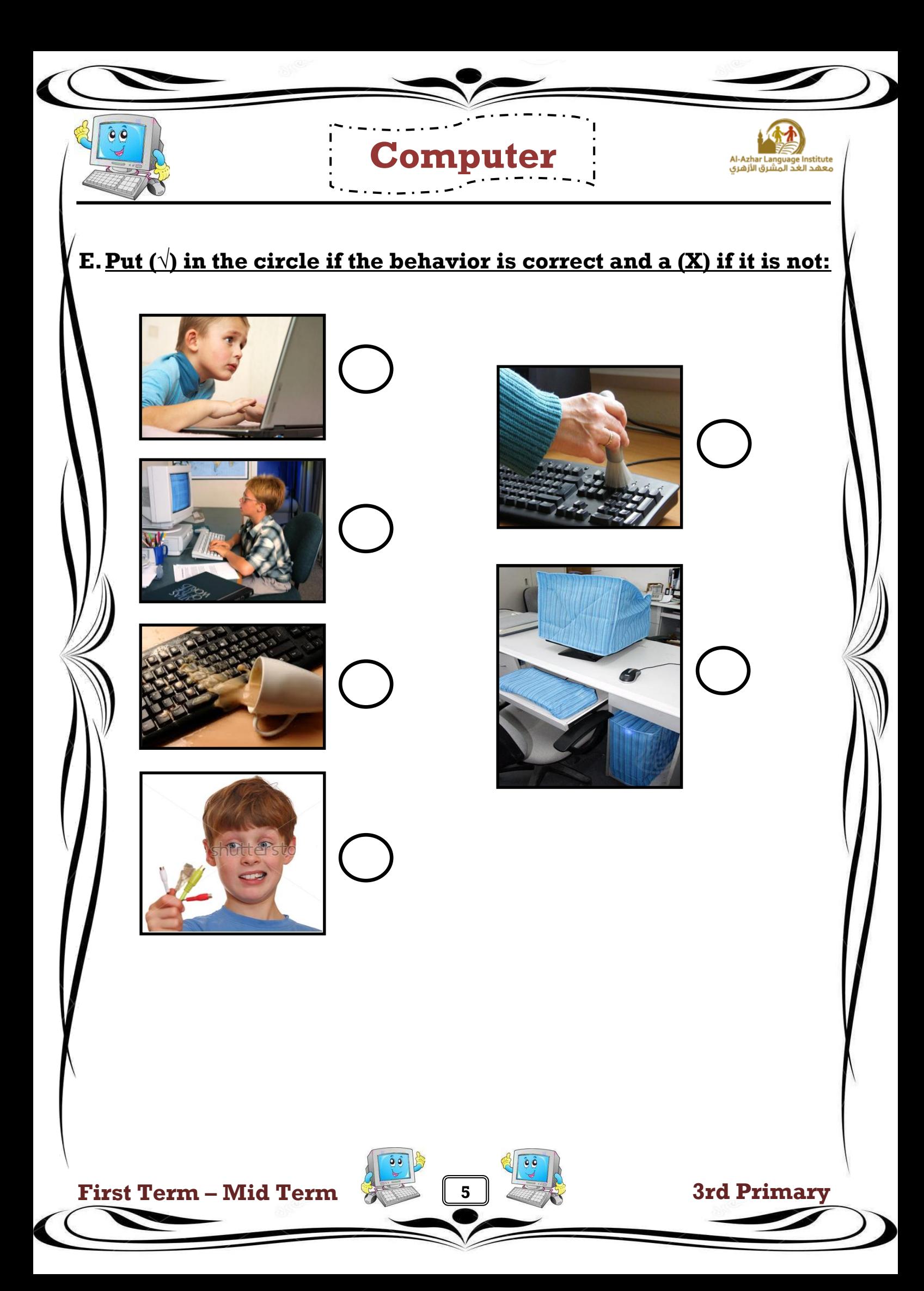

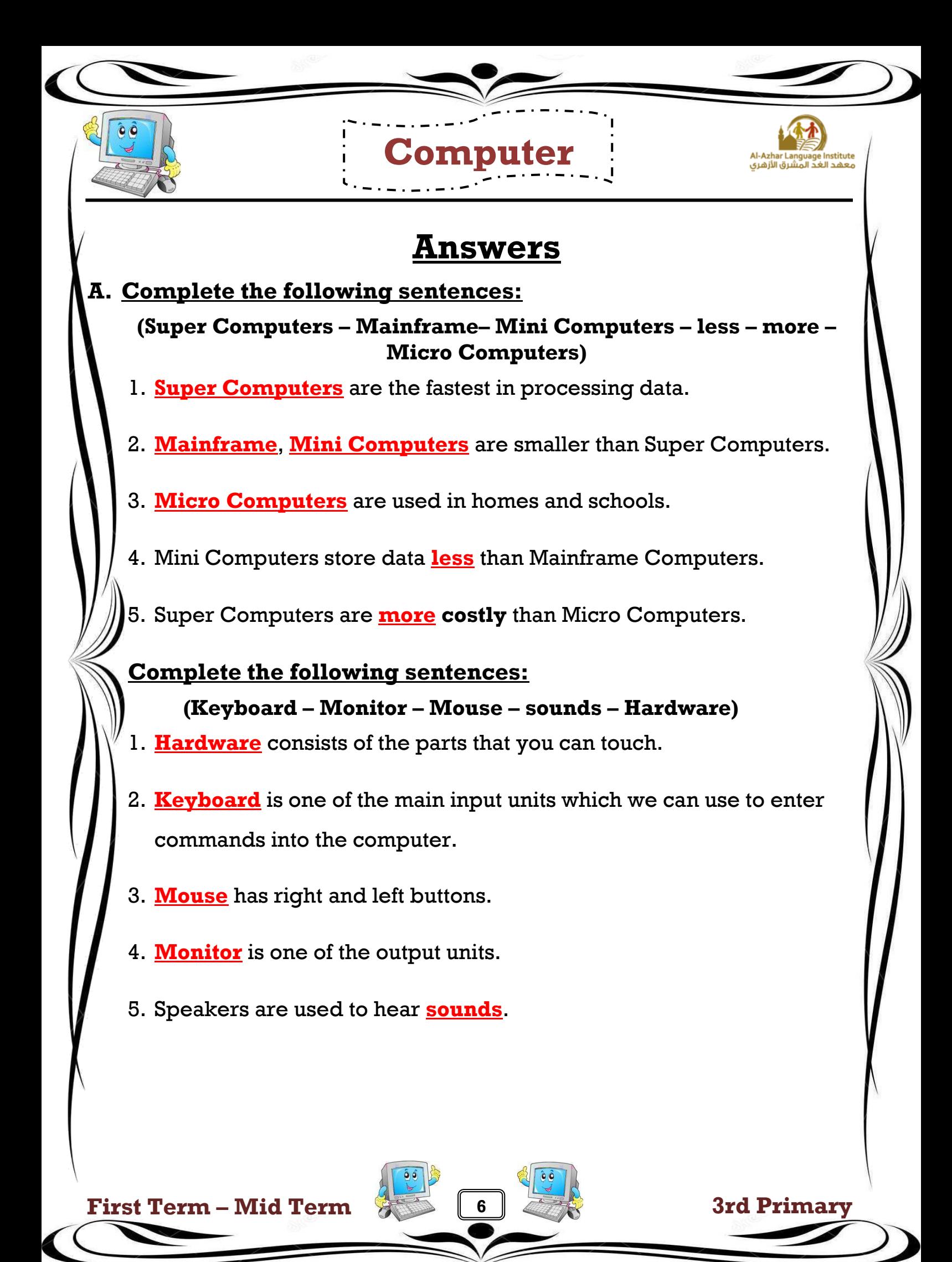

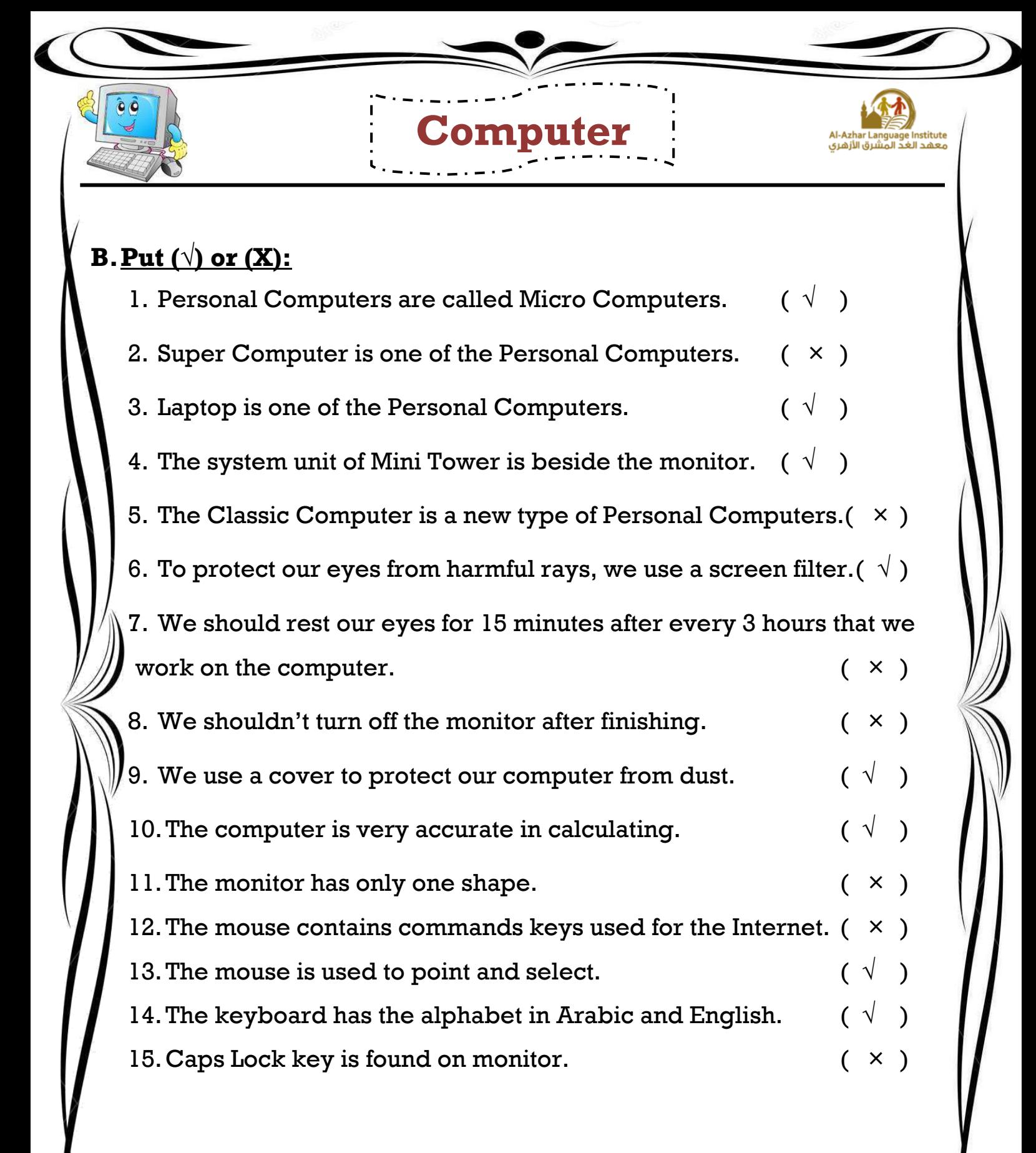

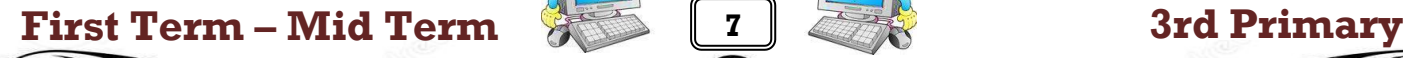

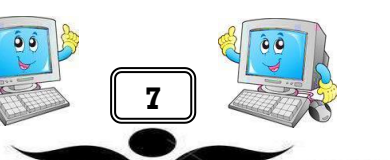

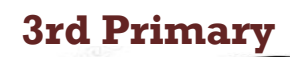

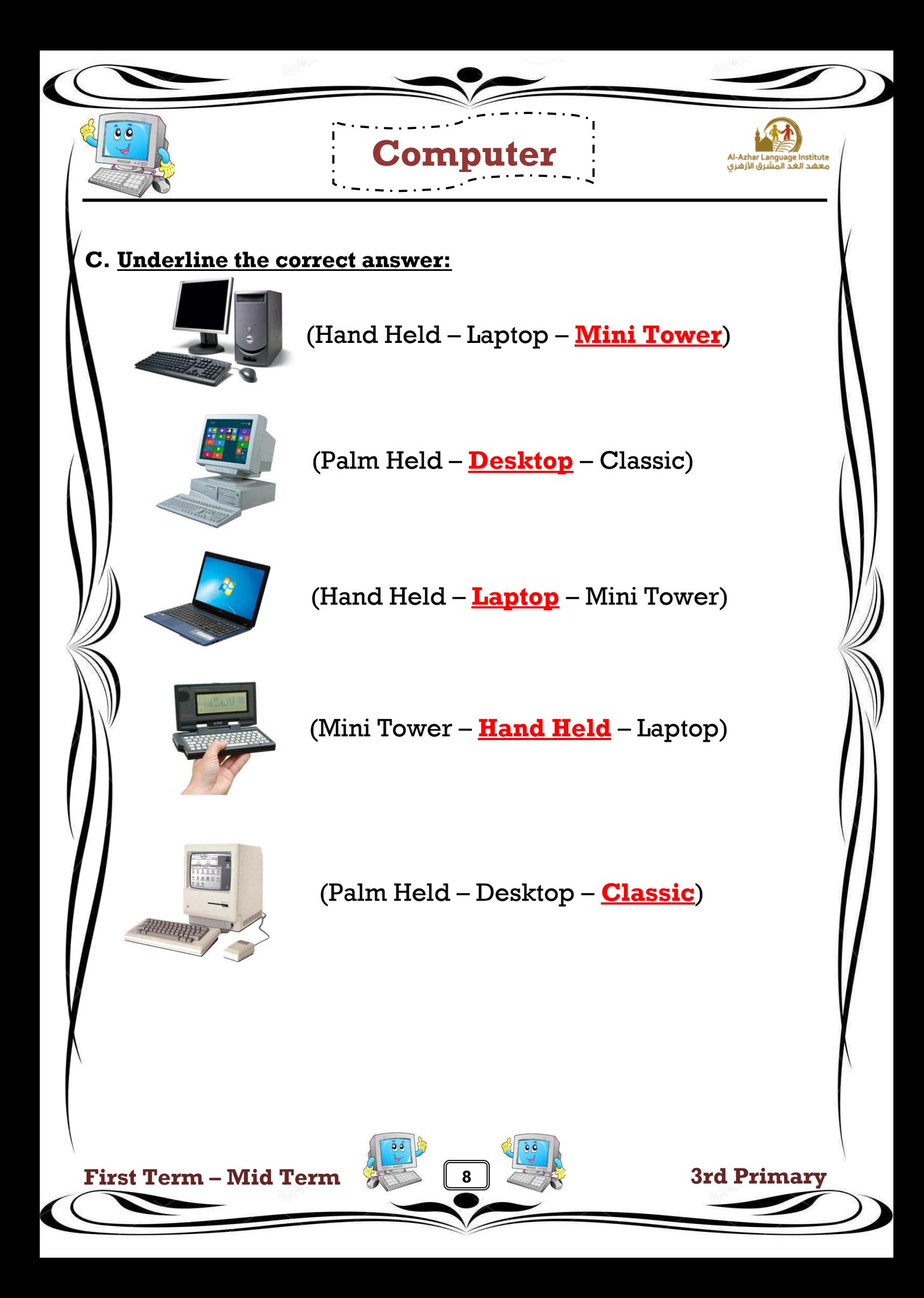

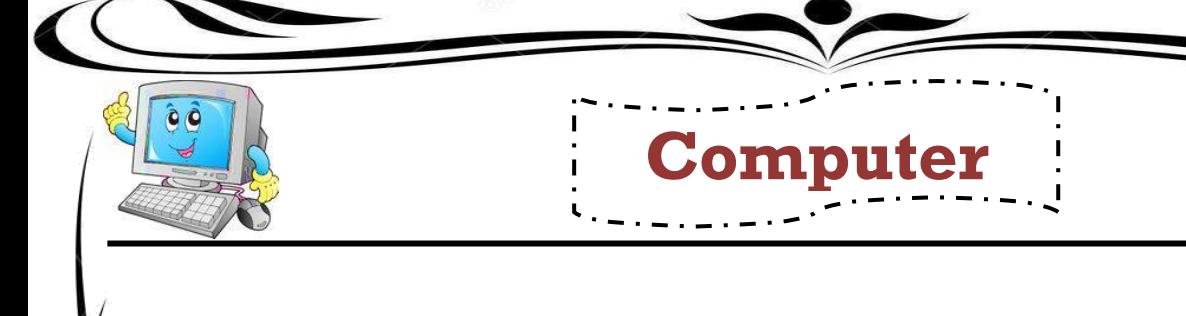

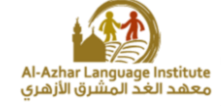

## **D. Look at the pictures and write the name of each computer type:**

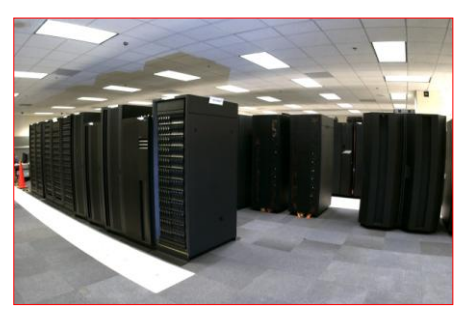

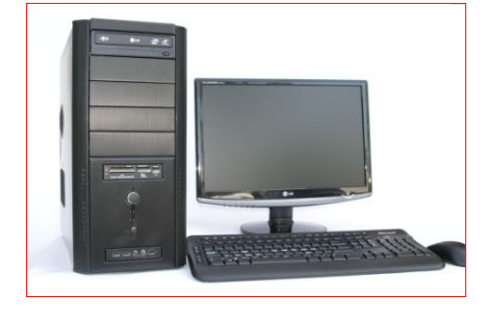

**Super Computer Micro Computer**

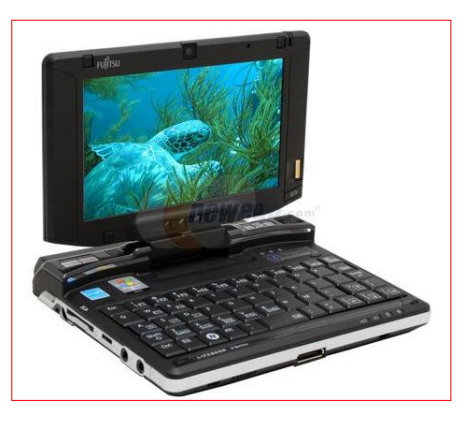

**Mini Computer**

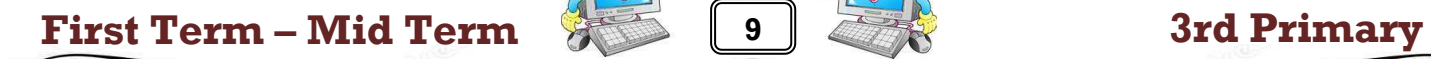

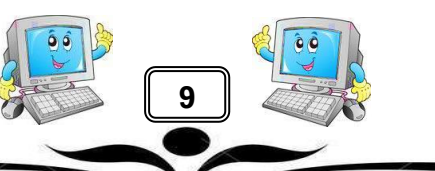

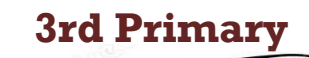

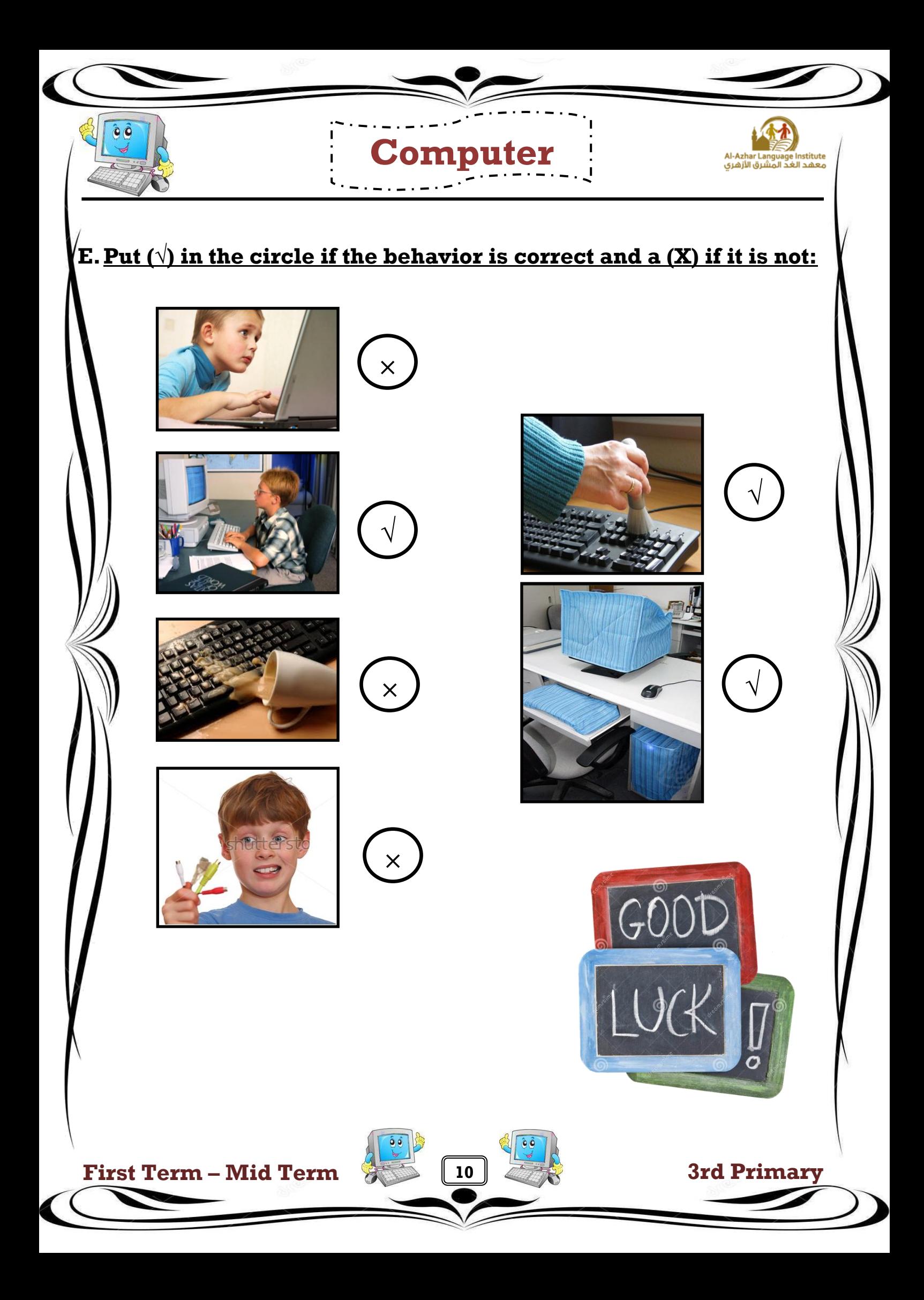